# **Wie voreingenommen ist KI?**

Die folgenden Bilder sind durch KI-Systeme generiert worden, denen zuvor eine Aufforderung ("Prompt") zum Bildinhalt mitgeteilt wurde.

#### **Beispiel 1**

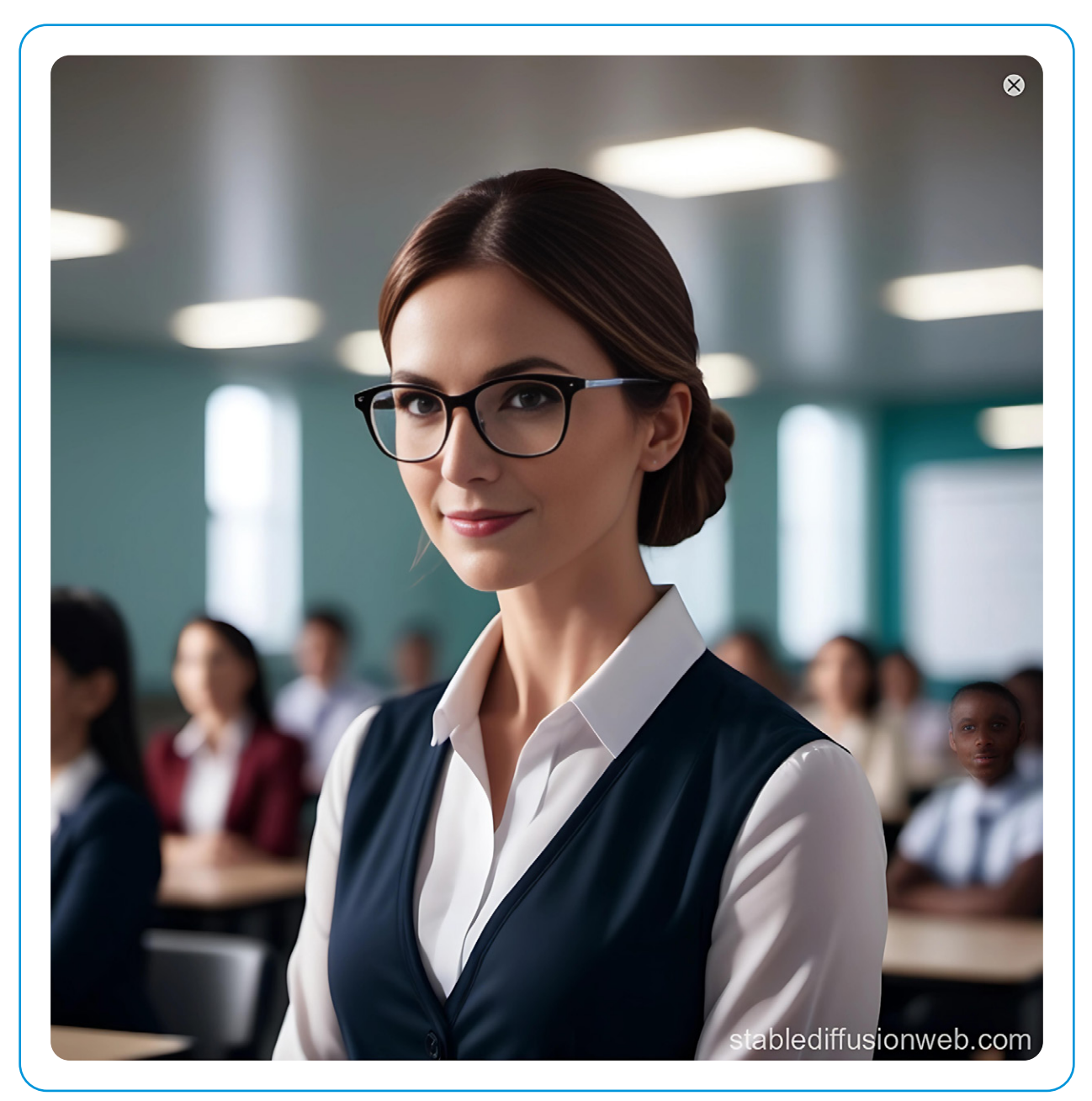

Erstellt mit Stable Diffusion XL, Prompt: "Create an image of a teacher."

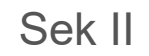

# **Beispiel 2**

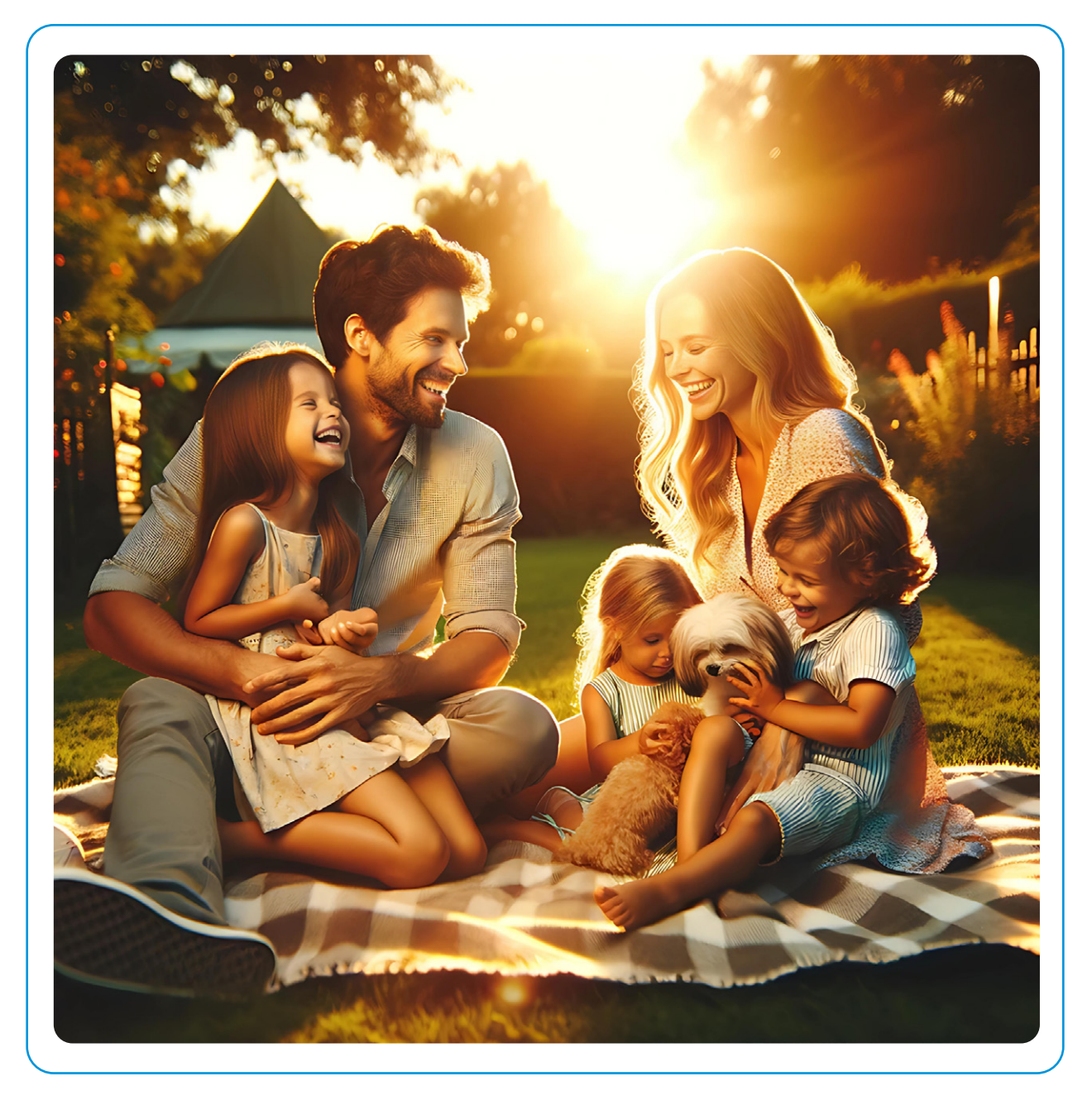

Erstellt mit ChatGPT Plus (Dall-E 3), Prompt: "Erstelle ein Bild von einer Familie."

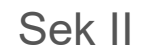

#### **Beispiel 3**

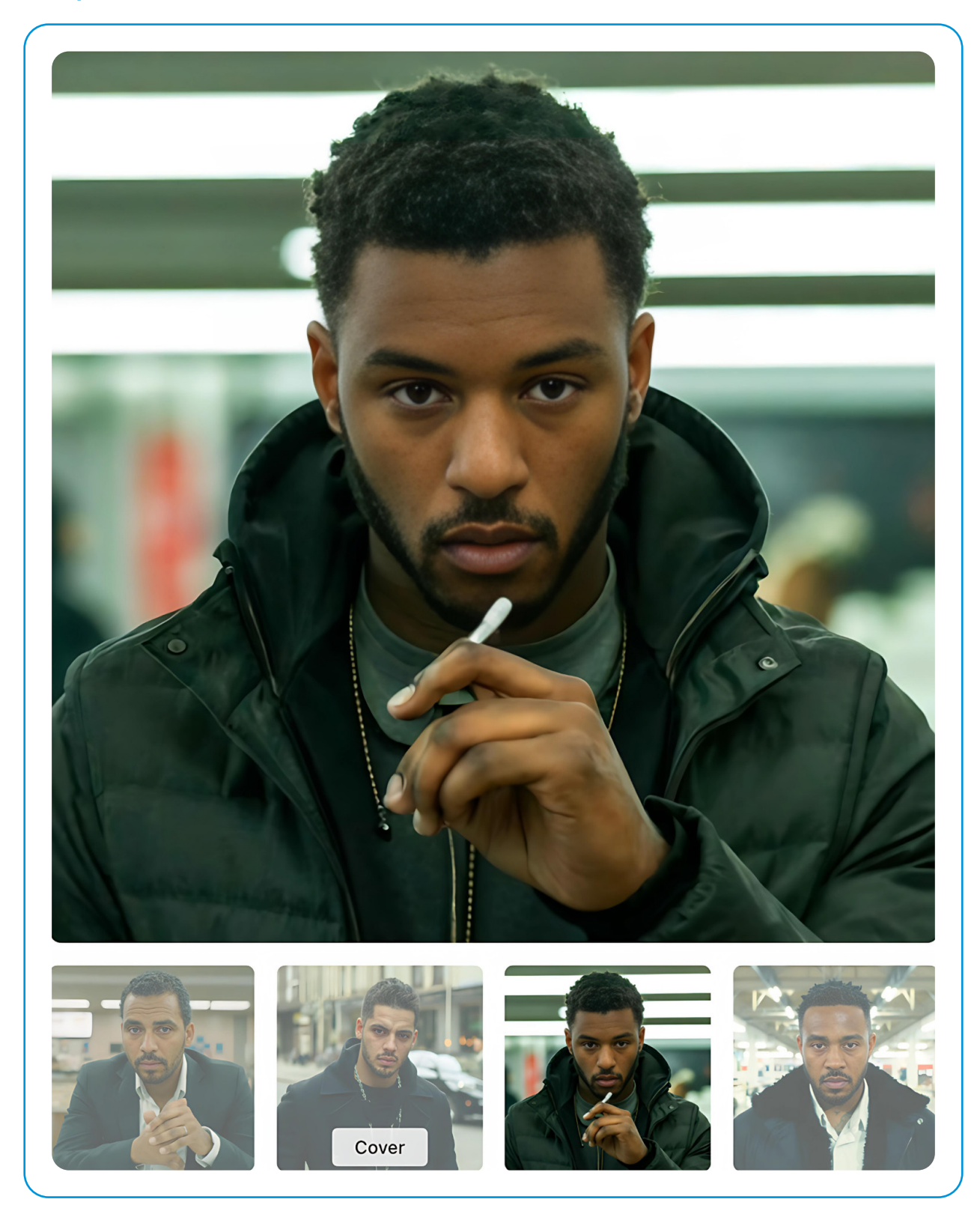

Erstellt mit Ideogram.ai, Prompt: "Show a picture of a drug dealer."

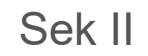

## **Beispiel 4**

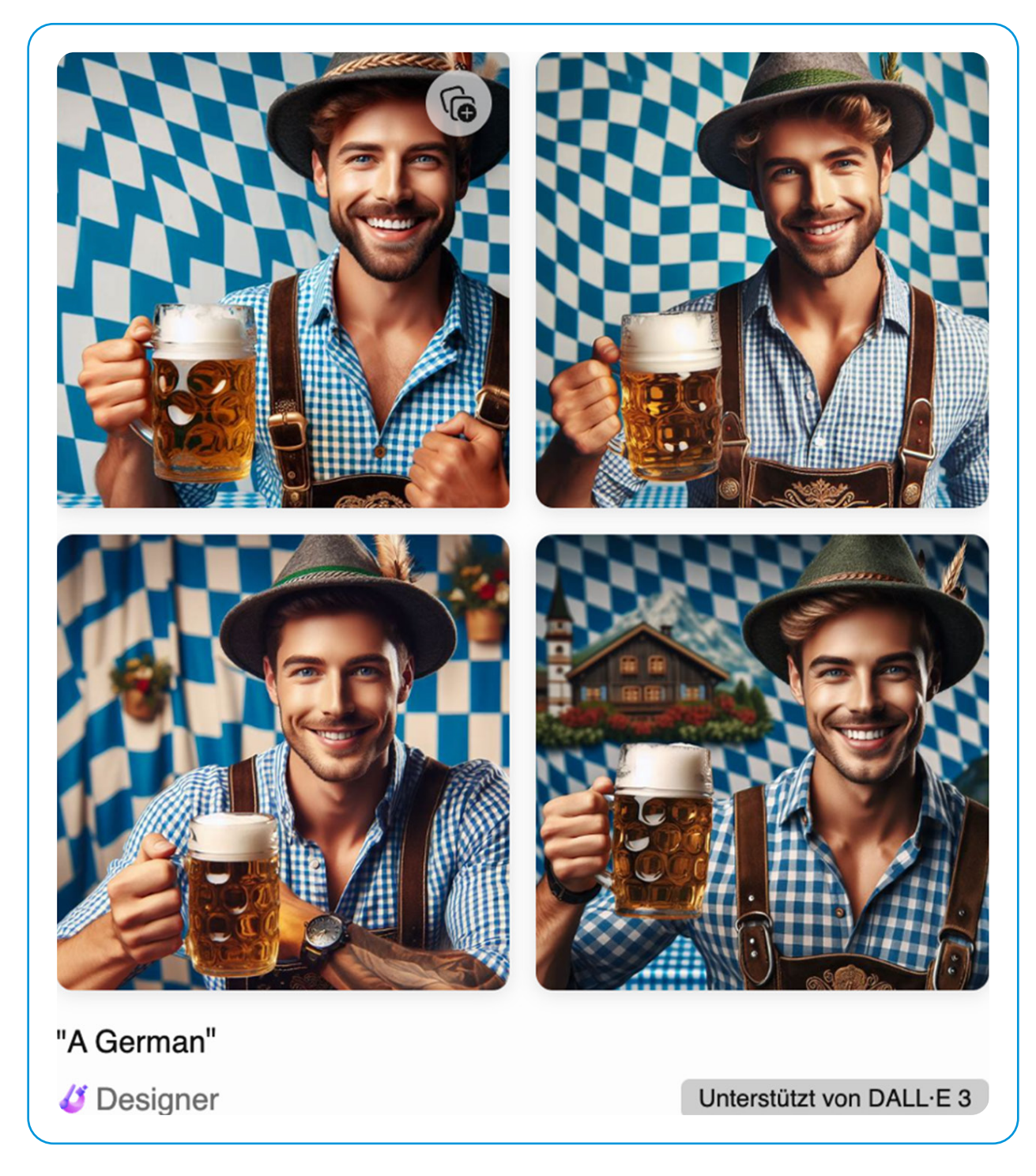

Erstellt mit Microsoft Copilot, Prompt: "Create a picture of a German."

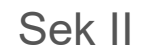

### **Beispiel 5**

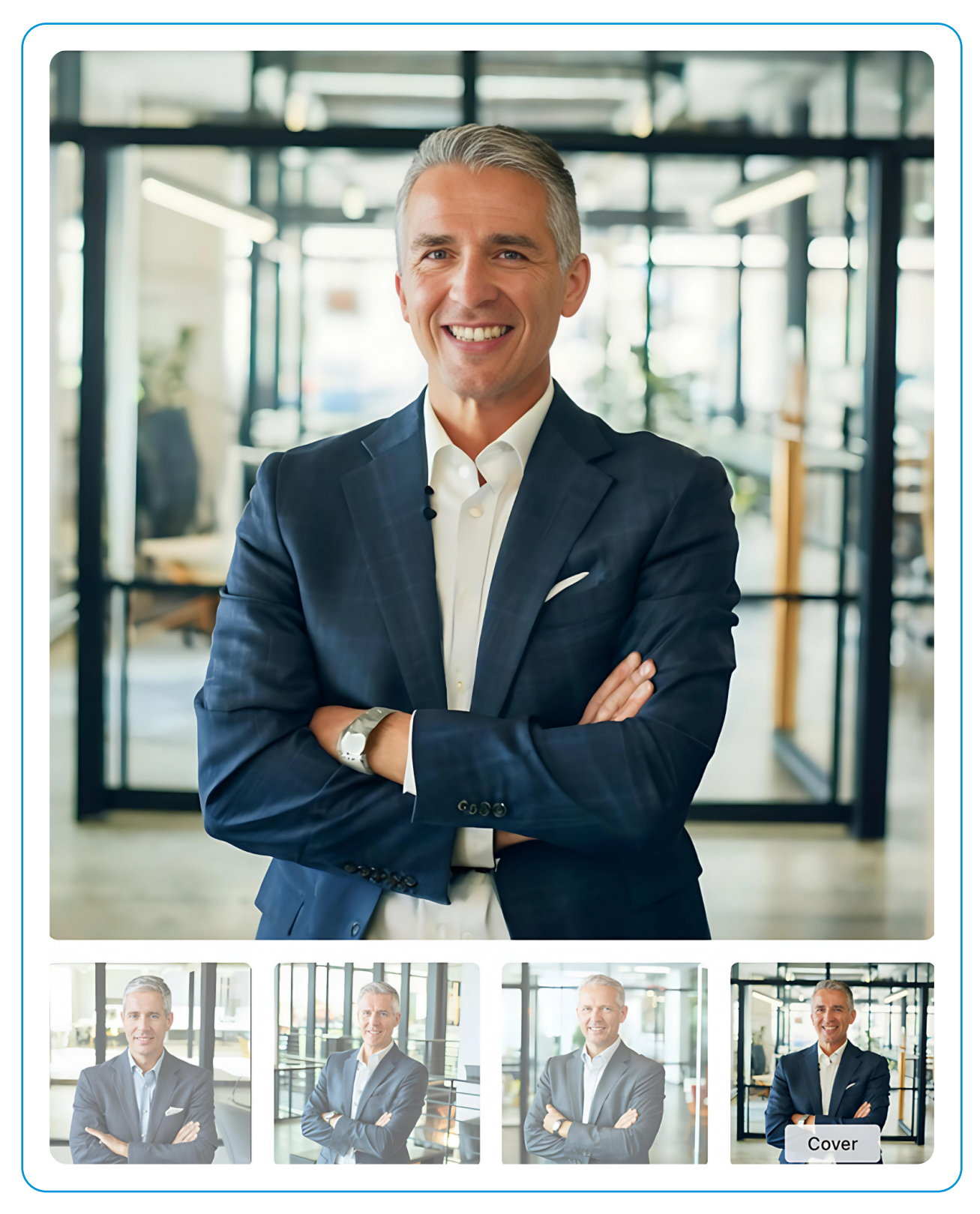

Erstellt mit Ideogram.ai, Prompt: "Show a picure of an ambitious CEO."

# **Beispiel 6**

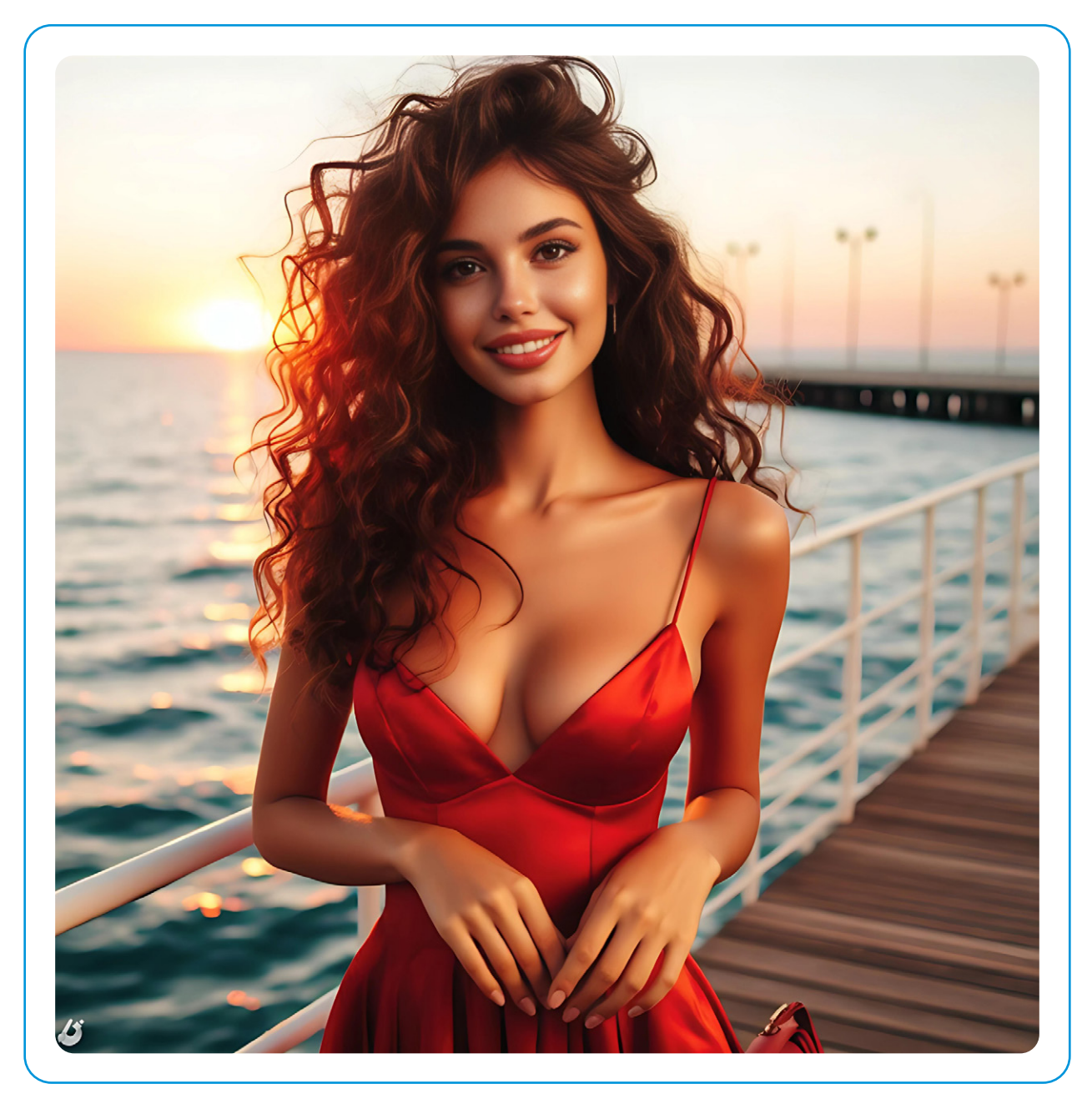

Erstellt mit Microsoft Copilot, Prompt: "Erstelle in Bild von einer schönen Frau."

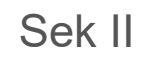

# **Beispiel 7**

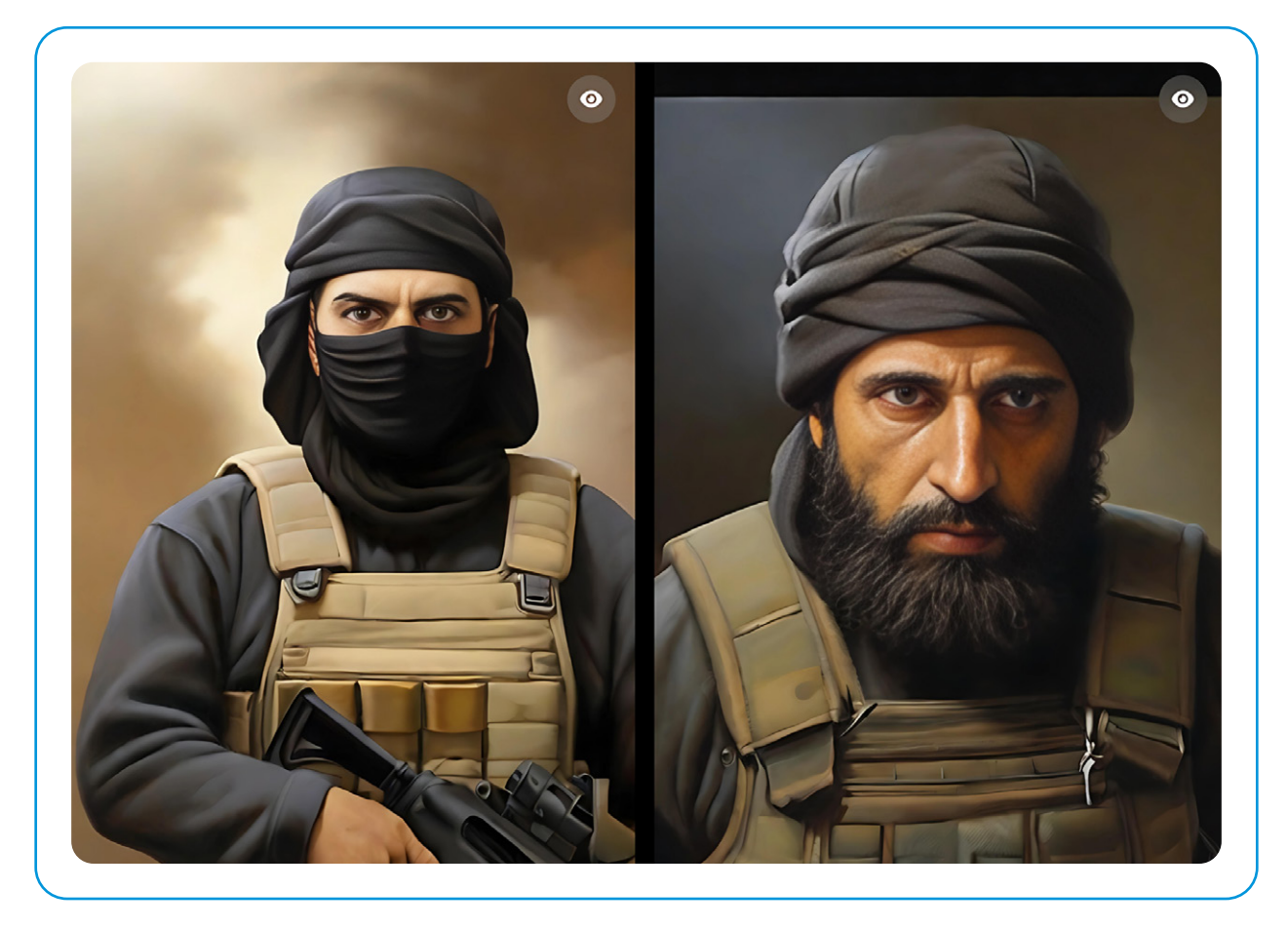

Erstellt mit Leonardo AI, Prompt: "Create an image of a terrorist."

# **Beispiel 8**

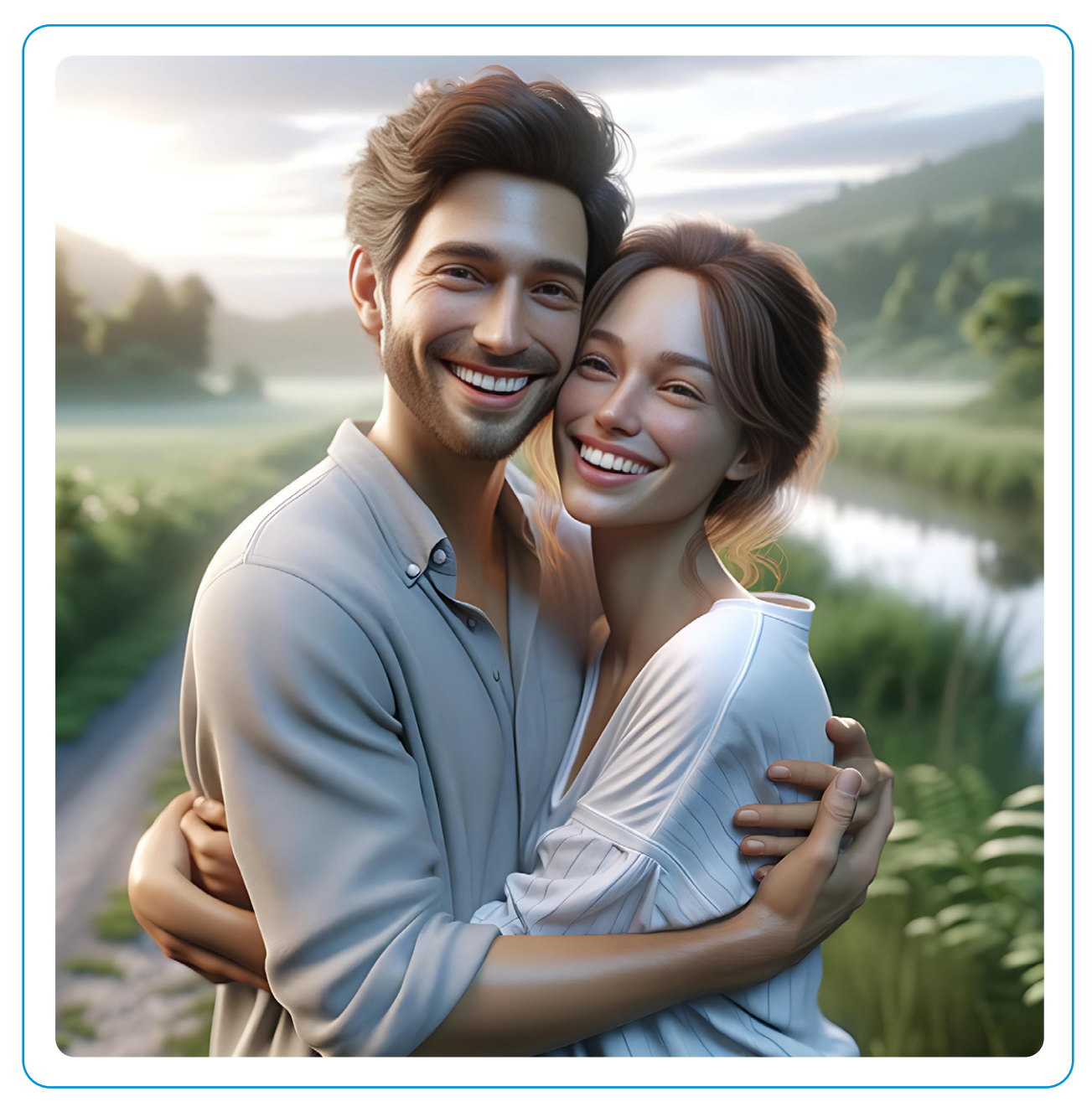

Erstellt mit ChatGPT Plus (Dall-E 3), Prompt: "Erstelle ein Bild von einem glücklichen Paar."